**Goetz 039;s Programming Kit Crack 2022 [New]**

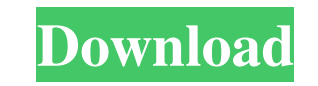

**Goetz 039;s Programming Kit Crack+ PC/Windows**

**Goetz 039;s Programming Kit Crack + Torrent (Activation Code) Free For Windows**

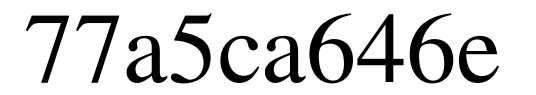

**Goetz 039;s Programming Kit Crack+ Free Download For Windows**

**What's New in the Goetz 039;s Programming Kit?**

This tutorial is one of my first experiments in using the Goetz Programming Kit. I am hoping to create a series of tutorials that will show the many ways Goetz's Programming Kit can be used to build programs. I have created a series of three tutorials. These tutorials are very simple, but they can allow a child to build a simple program that will display a box on the screen. The instructions that go along with the tutorials are very easy to understand and use. You do not have to understand the JavaScript language to understand the tutorials. All the information you need to understand how to use the tutorials is provided in the users guide. If you want to see what you can do with Goetz's Programming Kit, you can download the main Goetz's Programming Kit.zip file from here: The Goetz's Programming Kit Application is designed to allow you to view the Goetz's Programming Kit from a windows application. The programs you write will run on both Windows and Linux. The applications will run on both 32-bit and 64-bit operating systems. The only requirement is that the operating system you are running on must have a Java runtime. For example, I tested these programs on a Windows 2000 operating system with the JRE 1.4.2 and JRE 1.5.0 updates installed. They also work on a Windows XP operating system with the JRE 1.4.2 and JRE 1.5.0 updates installed. You can also install the programs on a Linux operating system with the Java runtime 1.4.2 or 1.5.0 installed. The tutorial applications that I have included with Goetz's Programming Kit are meant to be used as examples of what is possible with the Goetz's Programming Kit. In the future, I will add many more tutorials that will show different aspects of Goetz's Programming Kit. Tutorial 1: Goetz's Programming Kit: Just Showing Information Tutorial 1 shows how to use Goetz's Programming Kit to display information on the screen. All the information you need is available in the users guide for Goetz's Programming Kit. Tutorial 1 will show how to use Goetz's Programming Kit to get the contents of a text file. All you need to do is type in the appropriate command in a box on the screen and watch the program run. If the contents of the text file is "123456", the output will show "123456" in the box. If you want to create your own program that will be shown on the screen, go to the Goetz's Programming Kit folder and use the resources, menus, and other items that are designed for creating your own programs with Goetz's Programming Kit. Tutorial 2: Goetz's Programming Kit: Pop-Up Boxes Tutorial 2 shows how to create pop-up boxes in

Running time: ~5 hours Planned Gamespeed: Maximum Included Files: 3.50 GB Ever wonder what it's like to be a ghost? A haunting where only the living can see you? Well, now you can live vicariously through the experiences of those who have been spirited away!Meet The Ghost Of The Forest, a free downloadable game for your PC, Mac and Linux computers. In this game, you're a ghost trapped in a ghost forest with the only person who

[https://mystery-home-shop.com/wp-content/uploads/2022/06/Clipboard\\_Express\\_Pro.pdf](https://mystery-home-shop.com/wp-content/uploads/2022/06/Clipboard_Express_Pro.pdf) uells.com/wp-content/uploads/2022/06/OpenBEXI\_Creative.pdf <https://aucook.ru/ptc-mathcad-express-prime-crack-download-for-windows-march-2022.html> tps://cotram.org/checklists/checklist.php?clid=17105  $mputer.it/?p=17003$ <https://www.onlineusaclassified.com/advert/best-seo-company-in-noida-seo-services-agency-in-noida/> <https://streamers.worldmoneybusiness.com/advert/xpscene-crack-win-mac/> [http://www.ventadecoches.com/wp-content/uploads/2022/06/Full\\_Size\\_Synth\\_Piano.pdf](http://www.ventadecoches.com/wp-content/uploads/2022/06/Full_Size_Synth_Piano.pdf) <https://drogueriaconfia.com/catch-up-tv-free-download-3264bit/> <https://amzhouse.com/wp-content/uploads/2022/06/yanifawn.pdf>